## **Disk Monitoring - Feature #1500**

## **Add option to filter disks that have warnings**

09/27/2016 03:56 PM - Luke Murphey

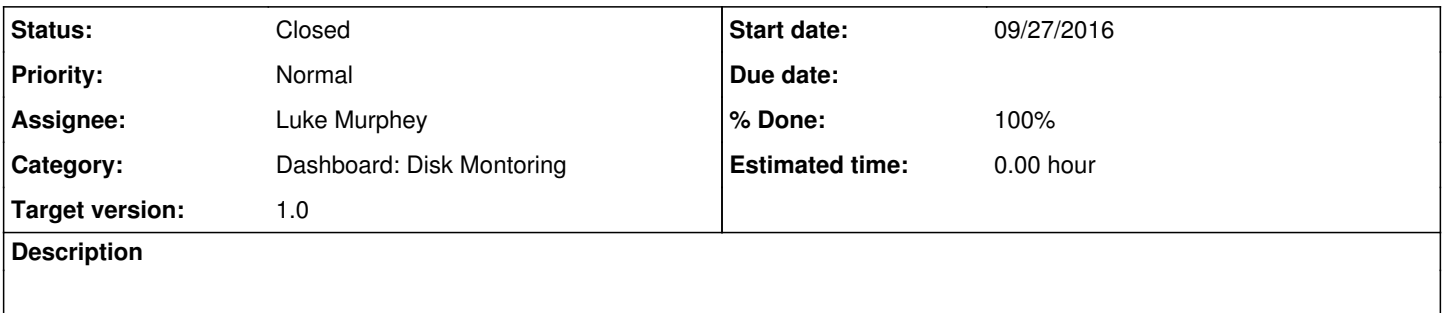

## **History**

## **#1 - 10/29/2016 07:16 AM - Luke Murphey**

*- Status changed from New to Closed*

*- % Done changed from 0 to 100*